# **Expressions & Control Flow**

CSE 120 Spring 2017

**Instructor: Teaching Assistants:**

Justin Hsia Anupam Gupta, Braydon Hall, Eugene Oh, Savanna Yee

## **Administrivia**

- Assignments:
	- **Events due Tuesday (4/11)**
	- **Animal Functions due Wednesday (4/12)**
- Make sure to ask for help *before* deadlines
	- All assignments (except Reading Checks) due at 11:59pm
	- **If posting code, make the post private; see Piazza Usage** Guidelines
	- Check rubrics incomplete assignments submitted on time still eligible for partial credit
- "Big Ideas" this week: Algorithms

# **Outline**

- **Expressions & Operators**
- Conditionals
	- if-statement
- Loops
	- while-loop
	- for-loop

## **Expressions**

- "An expression is a combination of one or more *values*, *constants*, *variables*, *operators*, and *functions* that the programming language interprets and computes to produce another value."
	- https://en.wikipedia.org/wiki/Expression (computer science)
- Expressions are *evaluated* and resulting value is used
	- Assignment:  $x = x + 1;$
	- Assignment:  $x_{pos} = min(x_{pos} + 3, 460);$
	- **Argument:** ellipse(50+x, 50+y, 50, 50);
	- **Argument:**  $mouse(rowX+4*sp,rowY,rowC);$

## **Operators**

- $\frac{1}{2}$  Built‐in "functions" in Processing that use special symbols:
	- $\mathcal{L}_{\mathcal{A}}$ Multiplicative: \* / 8  $\mathcal{L}_{\mathcal{A}}$ Additive:  $+$ **Relational:** < > <= >= **Equality:**  $==$  !=  $\mathcal{L}_{\mathcal{A}}$  $Logical:$   $\&\&$   $||$  !
- Operators can only be used with certain data types and return certain data types

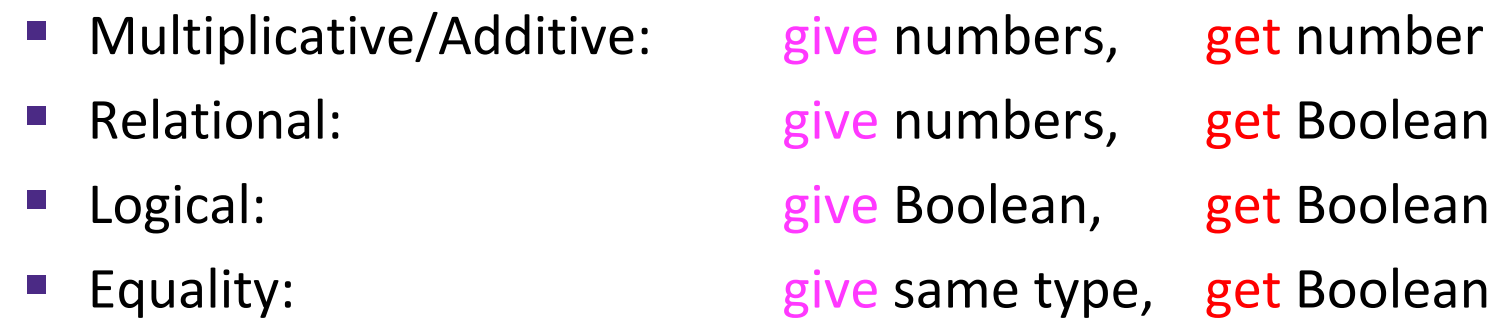

### **Operators**

- Built‐in "functions" in Processing that use special symbols:
	- **Multiplicative:** \* / %  $\blacksquare$  Additive:  $\blacksquare$  +  $\blacksquare$ **Relational:** < > <= >= **Equality:**  $==$  !=
	- $\blacksquare$  Logical:  $\&\&$  ||  $\blacksquare$ !
- $\frac{1}{2}$  In expressions, use parentheses for evaluation ordering and readability
	- e.g.  $x + (y * z)$  is the same as  $x + y * z$ , but easier to read

## **Modulus Operator: %**

- $\ast$  x  $\ast$  y is read as "x mod y" and returns the remainder after y divides x
	- For short, we say "mod" instead of modulus
- Practice:

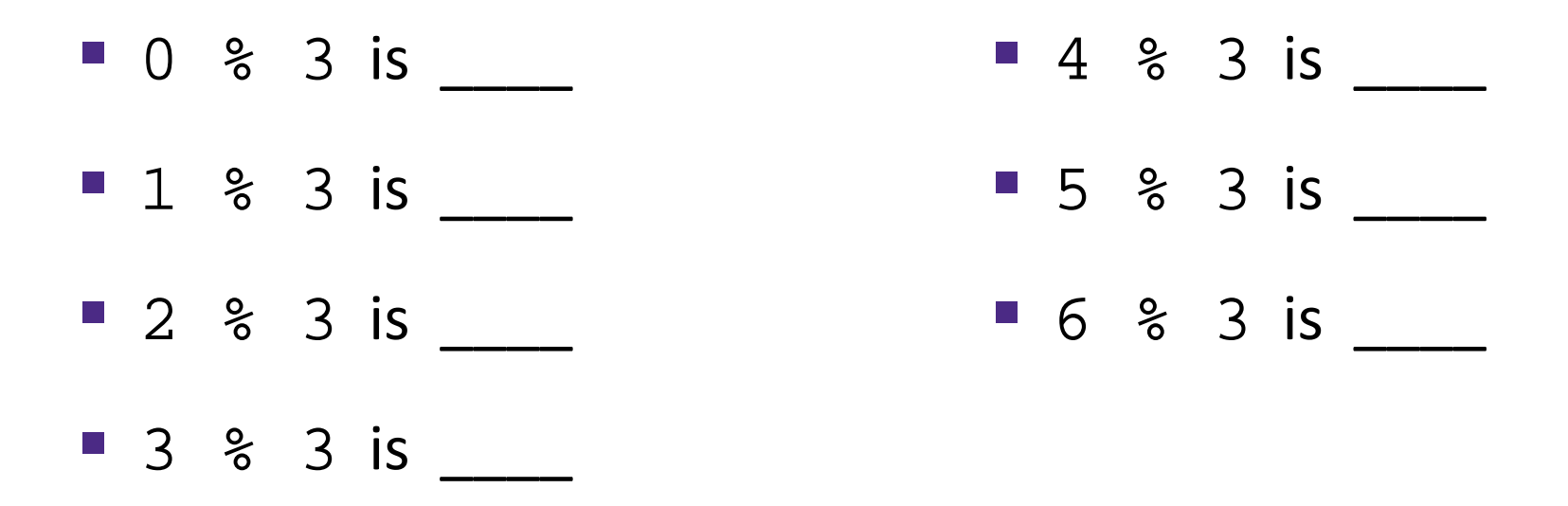

## **Modulus Operator: %**

- $\ast$  x  $\ast$  y is read as "x mod y" and returns the remainder after  $y$  divides  $x$ 
	- For short, we say "mod" instead of modulus
- Example Uses:
	- Parity: Number n is even if  $n$   $\frac{1}{2}$  == 0
	- Leap Year: Year year is a leap year if  $year@4 = 0$
	- Chinese Zodiac: year1 and year2 are the same animal if  $year1<sup>2</sup>12 == year2<sup>2</sup>12$

# **Modulus Example in Processing**

- Use mod to "wrap around"
	- Replace min/max function to "connect" edges of drawing canvas
- $x_{pos} = min(x_{pos} + 3, 460);$
- $\frac{1}{2}$  x\_pos = (x\_pos + 3) % 460;

# **Control Flow**

- The order in which instructions are executed
- We typically say that a program is executed in sequence from top to bottom, but that's not always the case:
	- **Function calls and return calls**
	- Conditional/branching statements
	- Loops
- \* Curly braces  $\{\,\}$  are used to group statements
	- **Help parse control flow**
	- Remember to use indentation!

# **Outline**

- Expressions & Operators
- **Conditionals**
	- **if‐statement**
- Loops
	- while-loop
	- for-loop

#### **If‐Statements**

- Sometimes you don't want to execute *every* instruction
	- Situationally-dependent
- Conditionals give the programmer the ability to make decisions
	- **The next instruction executed depends on a specified** *condition*
		- The condition must evaluate to a **boolean** (*i.e.* **true** or **false**)
		- Sometimes referred to as "branching"
	- **This generally lines up well with natural language intuition**

}

### **If‐Statements**

- Basic form:
	- **if**(*condition*) {

// "then"

// statements

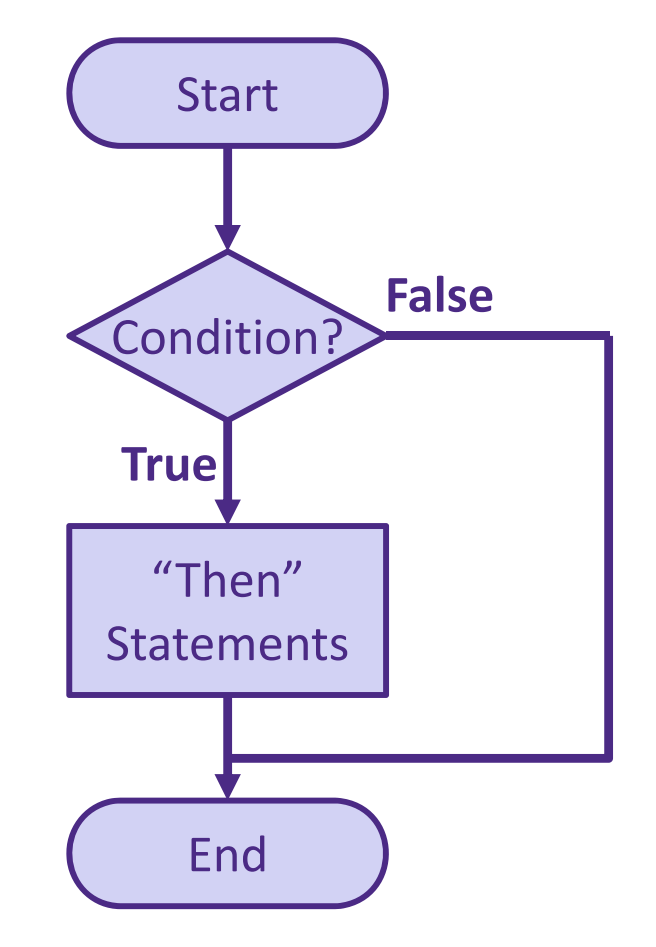

- Example conditions:
	- Variable: **if**( done == **true** )
	- Variable: **if**( done )
	- Expression: **if**( x\_pos > 460 )
	- Expression: **if**( x\_pos > 100 && y\_pos > 100 )

### **If‐Statements**

 With else clause: **if**(*condition*) { // "then" // statements } **else** { // "otherwise" // statements }

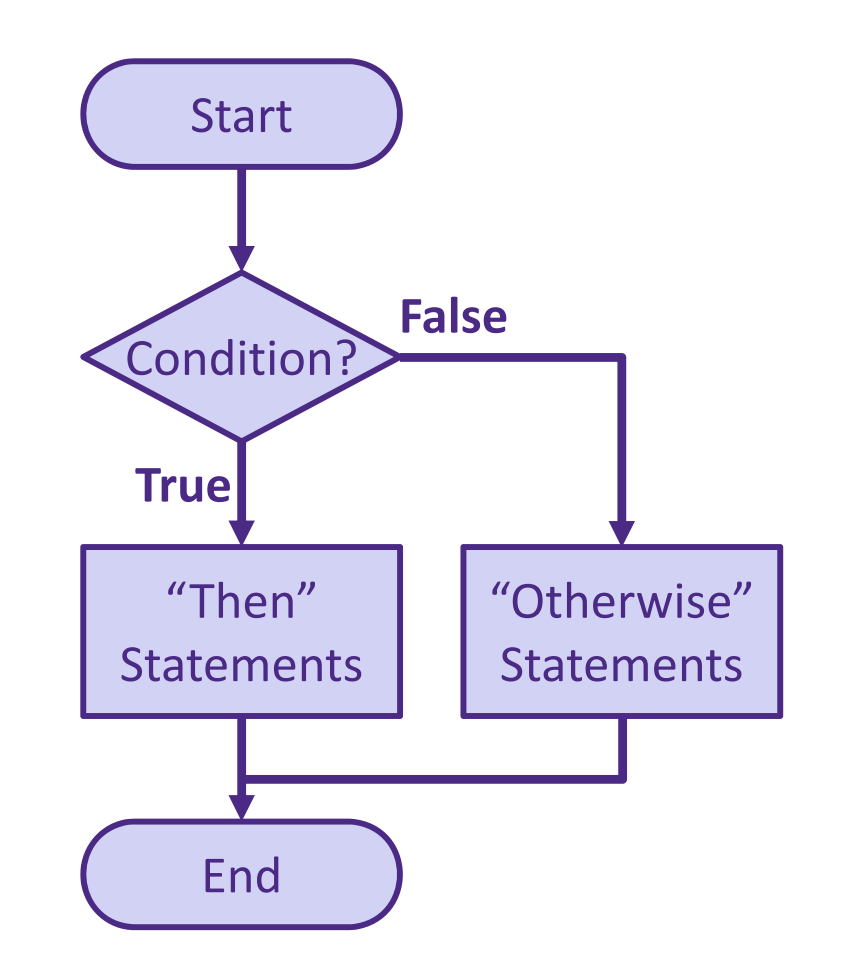

}

#### **If‐Statements**

 With else if clause: **if**(*cond1*) { // "then" // statements } **else if**(*cond2*) { // "otherwise if" // statements

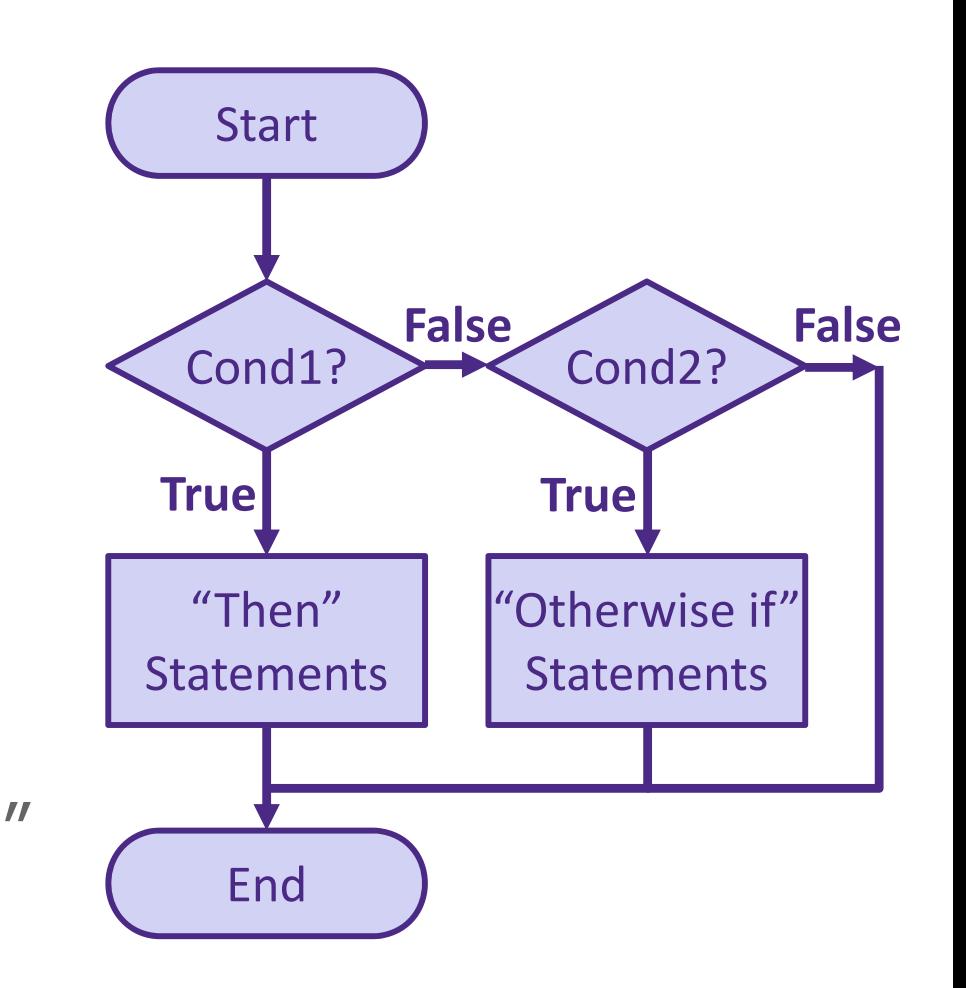

### **If‐Statements**

- Notice that conditionals *always* go from Start to End
	- Choose one of many *branches*
	- A conditional must have a single **if**, as many **else if** as desired, and at most one **else**
- Can nest and combine in interesting ways:

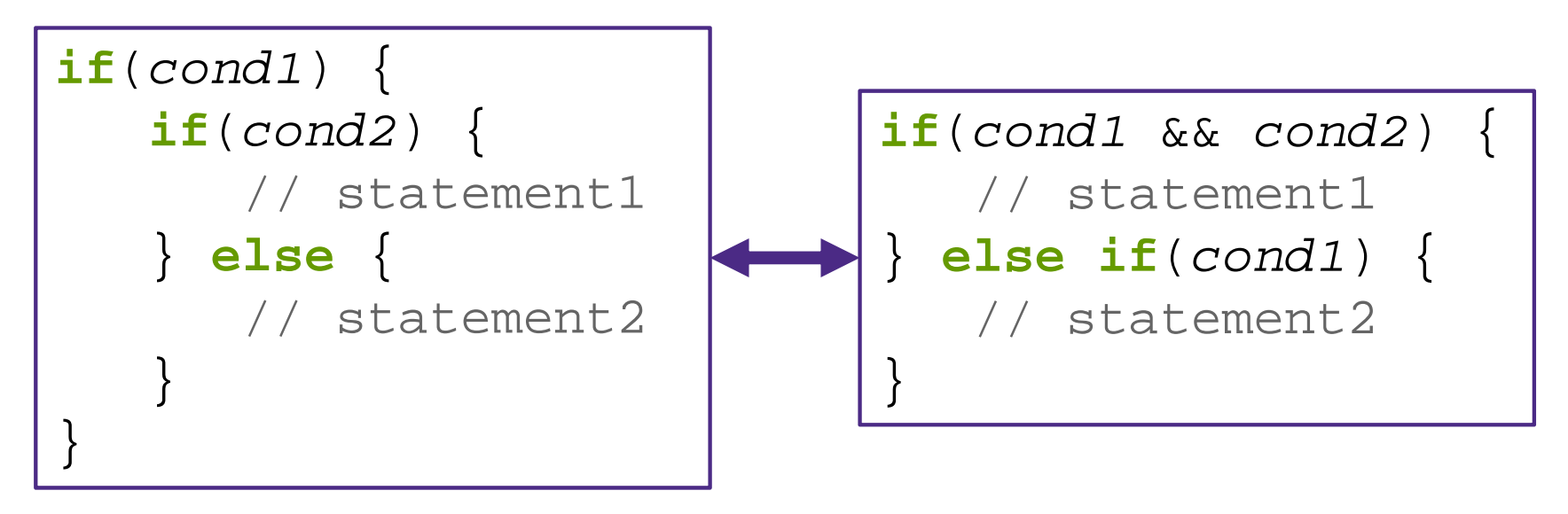

## **Processing Demo: Drawing Dots**

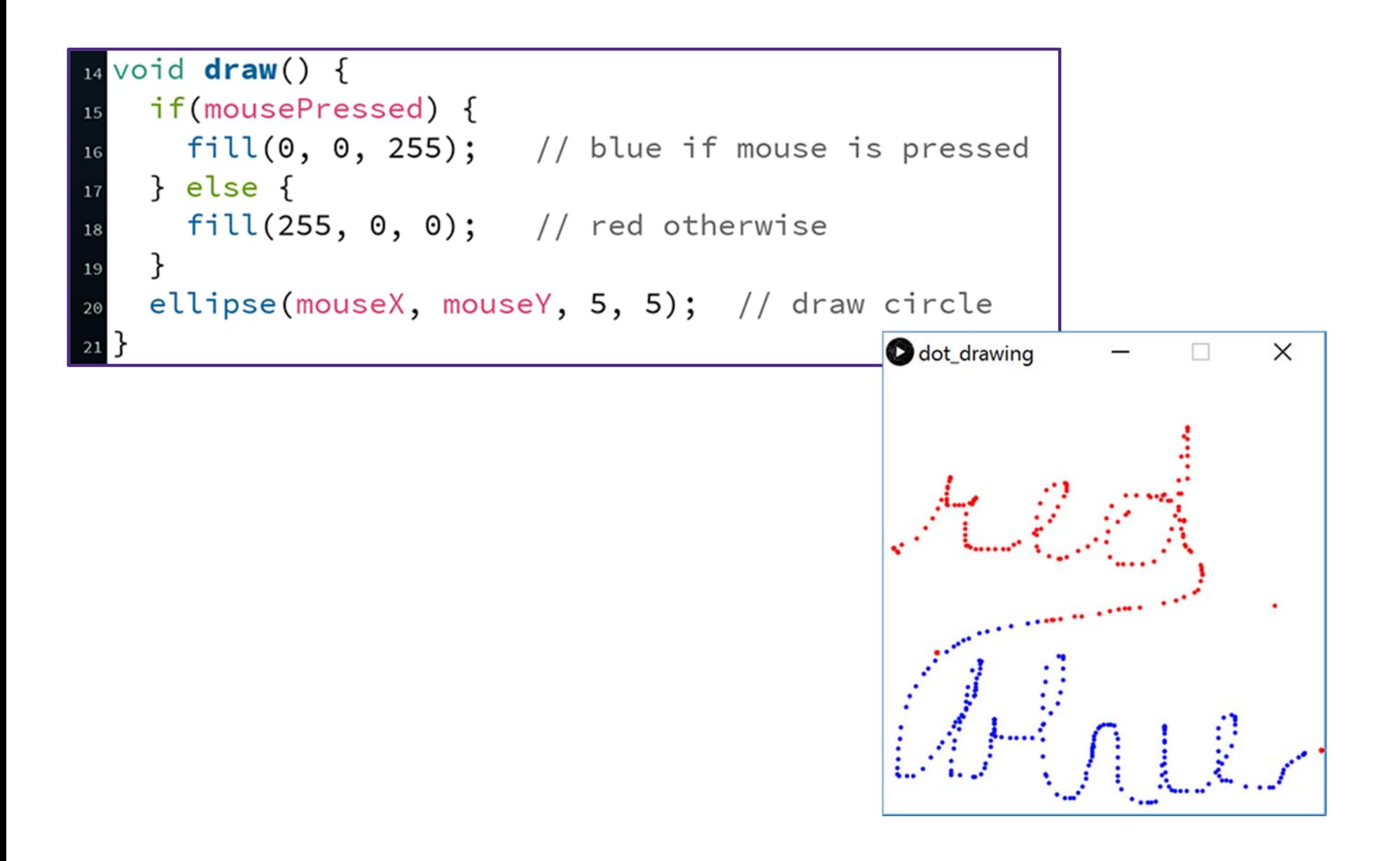

# **Outline**

- Expressions & Operators
- Conditionals
	- if-statement
- **Loops**
	- while-loop
	- for-loop

# **Looping**

- Sometimes we want to do the same (or similar) things over and over again
	- Looping saves us time from writing out all of the instructions
- Loops control a sequence of *repetitions*

#### **While‐Loop** Basic form: **while**(*condition*) { // loop // body } Condition?Start EndLoop Body **FalseTrue**

- $\frac{1}{2}$  Repeat loop body until condition is **false**
	- Must make sure to update conditional variable(s) in loop body, otherwise you cause an infinite loop
- draw() is basically a **while**(**true**) loop

## **While‐Loop**

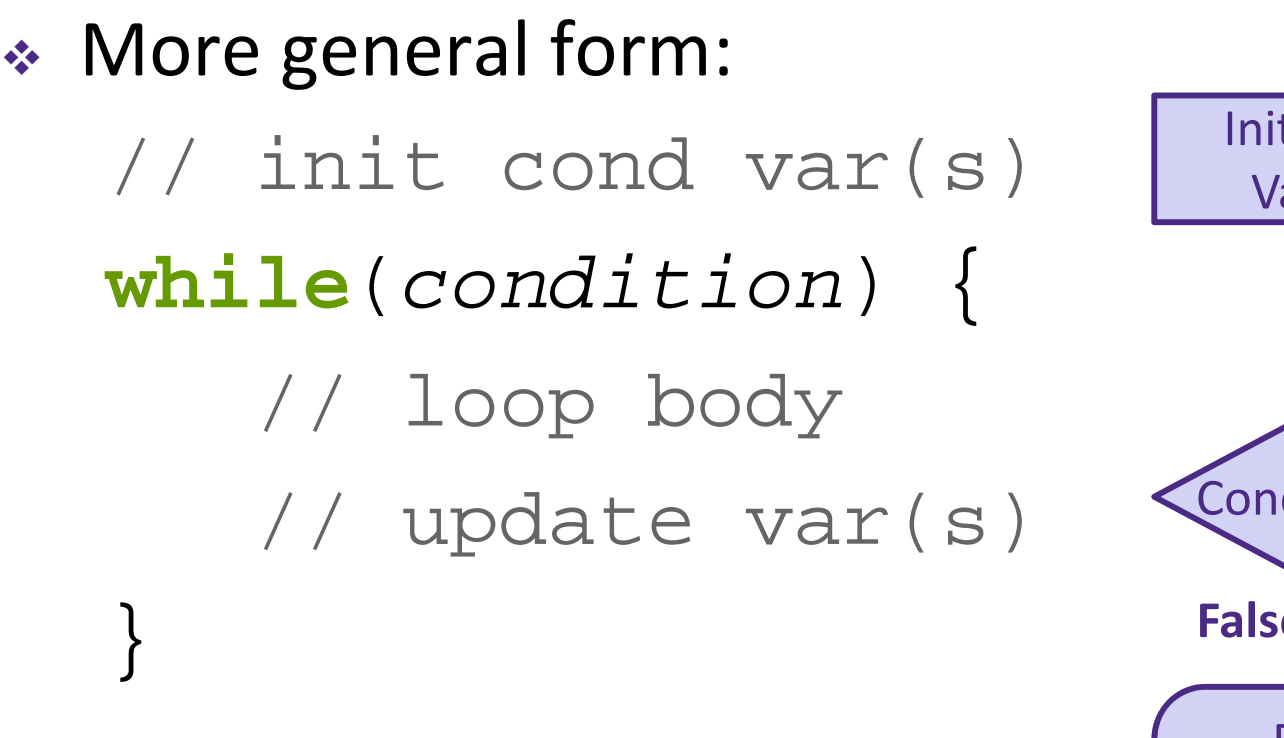

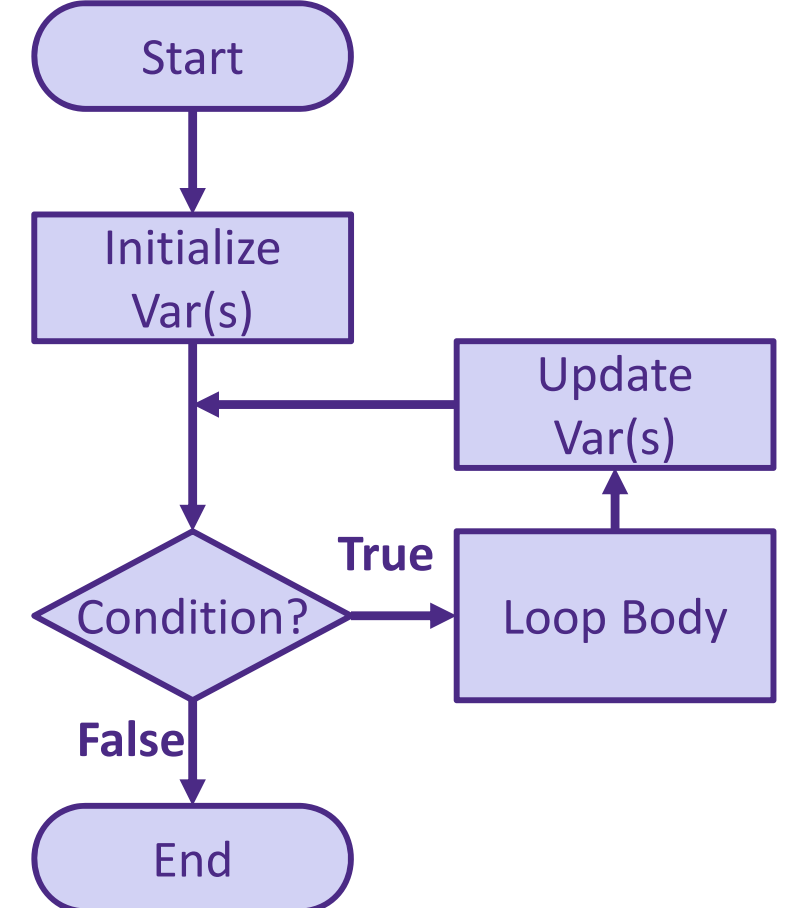

 This occurs so commonly that we create a separate syntax for it!

}

#### **For‐Loop**

**for**(*init*; *cond; update*){ // loop body

- First runs *init* expression(s)
- Then checks *cond*
- If **true**, runs loop body followed by update statement(s)

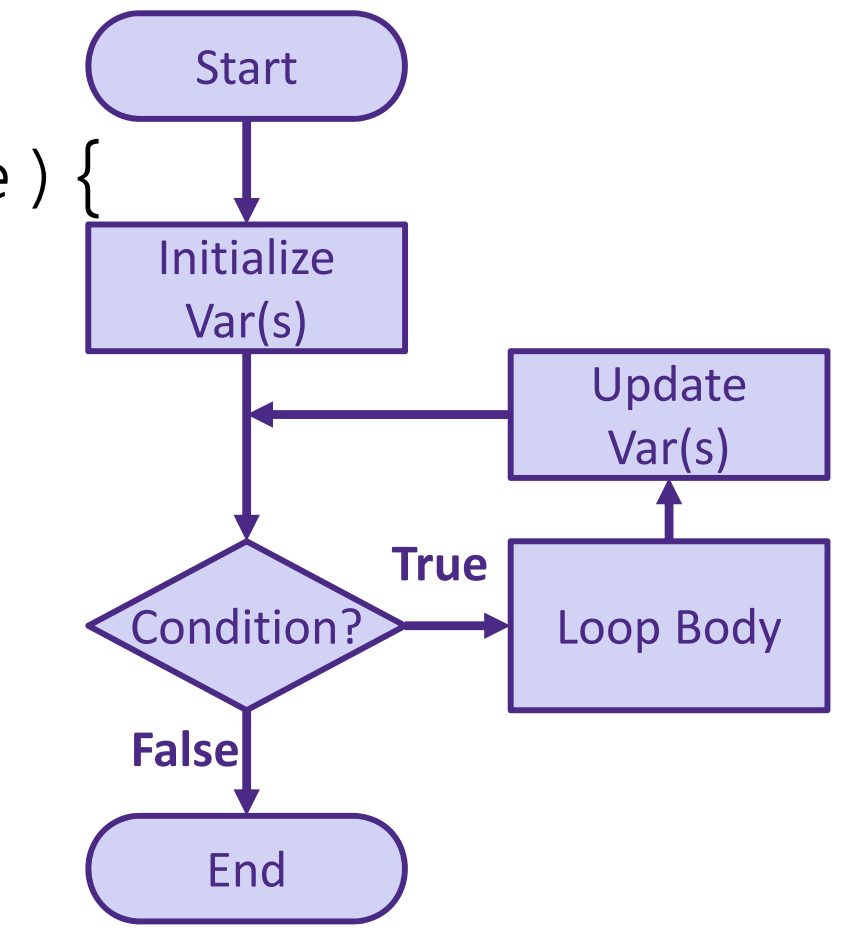

#### **For‐Loop Example**

#### **Without loop:**

 $line(20, 40, 80, 80);$  $line(80, 40, 140, 80);$ line(140, 40, 200, 80); line(200, 40, 260, 80); line(260, 40, 320, 80); line(320, 40, 380, 80); line(380, 40, 440, 80);

#### **With loop:**

```
for(int i = 20; i < 400; i = i + 60) {
  line(i, 40, i + 60, 80);
}
```
## **Understanding the For‐Loop**

#### initialization

$$
4 \text{ for (int i = 20)} i < 400; i = i + 60) \quad \text{{i} \atop 5} \text{ line}(i, 40, i + 60, 80);
$$

- Choice of variable name(s) is not critical
	- Represent the value(s) that vary between different executions of the loop body
	- **Service Service** Think of as temporary variable(s)
- Variable scope: variable i only exists *within this loop*

## **Understanding the For‐Loop**

condition

$$
\begin{array}{c}\n4 \text{ for (int i = 20; (i < 400), i = i + 60) } \\
\text{line(i, 40, i + 60, 80)};\n\end{array}
$$

- Condition evaluated *before* the loop body and must evaluate to **true** or **false**
	- Reminder: > greater than
		- $\lt$ less than
		- $>=$ greater than or equal to
		- $>=$ less than or equal to
		- $=$   $=$ equal to
		- $!=$ not equal to

## **Understanding the For‐Loop**

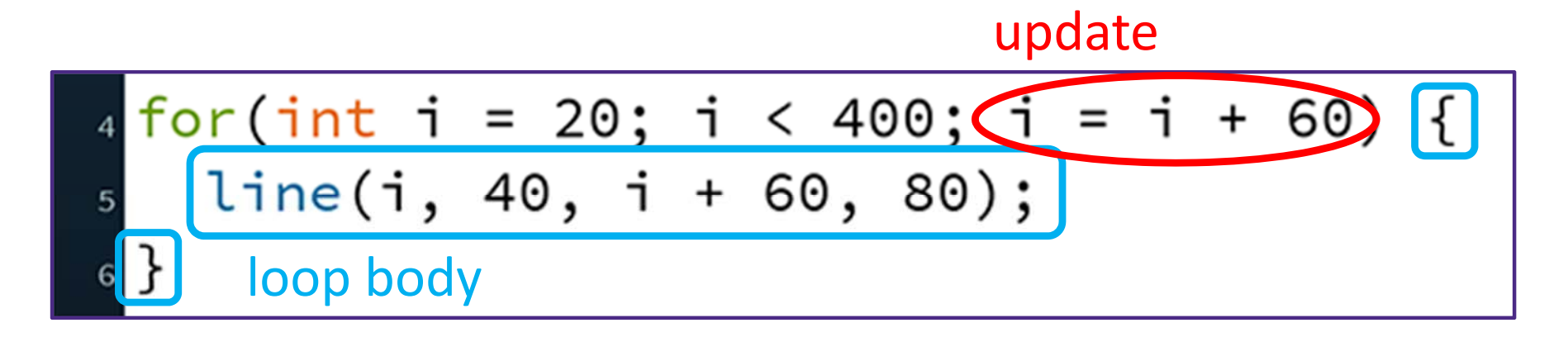

- Update is an assignment that is executed *after* the loop body
- Loop body is enclosed by curly braces {} and should be *indented* for readability

## **Processing Demo: Circles on Canvas Edge**

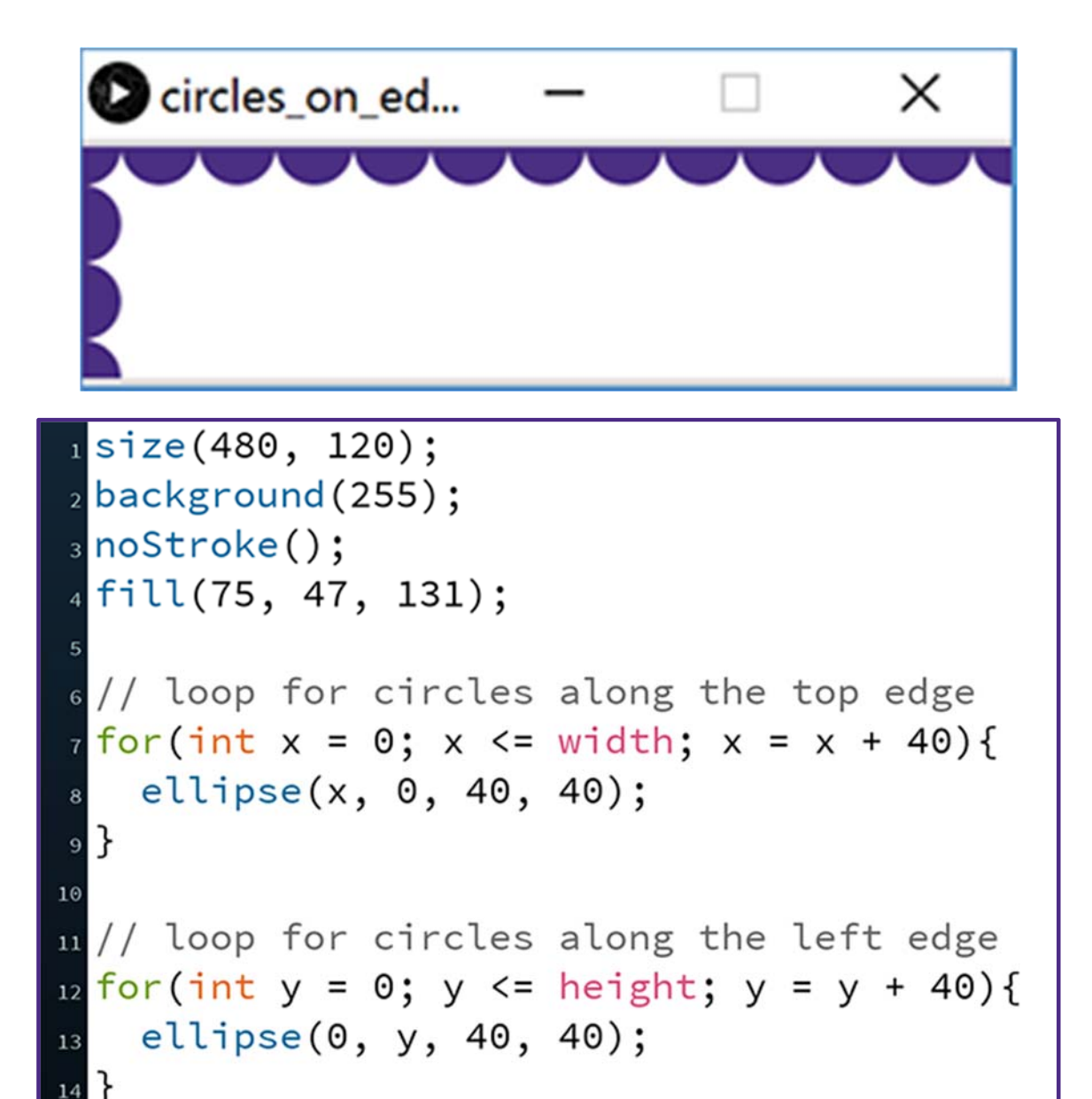